### Operating the PSNC Classes Teacher Notes—Answer Key

By Dave Batty

This is 6P in the PSNC teacher certification training materials.

# A. What does the PSNC classroom look like?

- 1. Each student works at his own desk.
  - a. Each student office has a small bulletin board in it for the student papers.
  - b. Each student has a <u>flag</u> to put up when they need to talk to the teacher.
- 2. Table in the middle of the classroom for taking tests and grading lessons.
- 3. Library book shelves for books used in the PSNC classes.

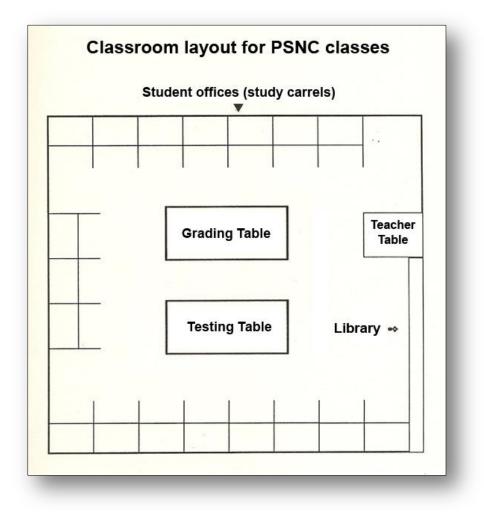

- 4. File cabinet for student materials.
- 5. Five stack trays for student papers.
  - 1. To Test
  - 2. Testing
  - 3. Tested
  - 4. Conference
  - 5. File

#### B. How does the PSNC class start each day?

- 1. Each day starts with "Opening Exercises" which is the only <u>group</u> activity in the PSNC classes.
- 2. Introduce new students.
- 3. Quote the scripture of the month.
- 4. Hand out Congratulations Slips.
- 5. Student book reports
- 6. Announcements

#### C. Regular activities in the PSNC class time

- 1. Give final tests on lessons or scriptures they have memorized.
- 2. Hold conferences with any students who need to <u>revise</u> their daily goals.
- Hold conferences with any students who have papers in the stack tray labeled "Conferences."
   --After having that conference, put the papers in the tray labeled "File"
- 4. Talk with any student who has their <u>flag</u> up.
- 5. Make notes on your Daily Checklist for Teachers regarding the progress of each student.
- 6. **<u>Pray</u>** for the students.
- 7. <u>Before</u> the <u>end</u> of class, check the daily goals of each student. (For tomorrow)

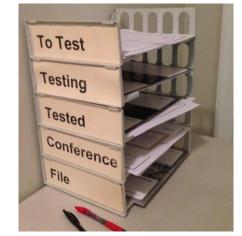

Personal Studies Teacher Training

Last Revised 09-2017

### D. First day in the PSNC classroom for a new student

- 1. Introduce yourself to the student. Learn his full name.
- 2. Assign the student to their student desk.
- 3. Have them fill out the Student Information Sheet.
- 4. Briefly go over the information they put on this sheet.
- 5. Briefly explain how the PSNC class functions.
- 6. Optional—give a reading placement test.
- 7. Give the student a Bible and any other class papers needed to start their work.
- 8. Explain how the flags are used in the classroom. Have the student <u>make</u> one.
- 9. Give them Project 301, "I'm Here!" Explain that any time they need help to put up their flag.
- 10. Give them Lesson 101, and explain what needs to be done, especially at each stop point.
- 11. Regularly check with this student, even if they do not have their flag up.

| Student Information Sheet                             | Name I'm Here!                                                                                           |
|-------------------------------------------------------|----------------------------------------------------------------------------------------------------|
| 1. Name                                               | Date Project 301                                                                                         |
| 2. Today's date Date entered program                  |                                                                                                    |
| 3. Your age                                           | 1. Write a composition explaining why you came here. Who told you about this place?                      |
| 4. The last grade you completed in school.            | What problems in your life helped you say the need to come here? What do you hope to<br>accomplish here? |
| 5. The last year you were in school                   |                                                                                                    |
| 6. Your home address                                  |                                                                                                    |
| Street Apartment No.                                  |                                                                                                    |
| City State Zip                                        |                                                                                                    |
| 7. Check the one that fits you. I am: single          |                                                                                                    |
| 1 am: single married                                  |                                                                                                    |
| divorced                                              |                                                                                                    |
| separated                                             |                                                                                                    |
| common law marriage                                   |                                                                                                    |
| 8. How many children do you have?                     |                                                                                                    |
|                                                       |                                                                                                    |
| For Teacher's Use Only                                |                                                                                                    |
| R. Level                                              |                                                                                                    |
| Date left Graduated to:                               |                                                                                                    |
| Reason for leaving                                    |                                                                                                    |
|                                                       |                                                                                                    |
| L-C prob                                              |                                                                                                    |
|                                                       |                                                                                                    |
|                                                       |                                                                                                    |
|                                                       |                                                                                                    |
|                                                       |                                                                                                    |
|                                                       |                                                                                                    |
|                                                       |                                                                                                    |
| PSNCTeacher Cattilization Cleane Beddens 7-12 Franz 1 |                                                                                                    |
|                                                       |                                                                                                    |

Track T5: The Teen Challenge ProgramTopic: T505Personal Studies Teacher TrainingCourse T505.16Teen Challenge Training ResourceLast Revised 09-2017Teacher Notes—Answer Keywww.iTeenChallenge.orgLast Revised 09-2017

## E. Next days in the PSNC classroom for a new student

- It may take more than one day, but when the new student finishes Lesson 101, then you have them complete the Scripture Memorization Class Student Manual, and then do their first Scripture Memory Verse.
- After they complete their first Scripture Memory Verse, then you will give them 2 new things—Lesson 102 and a new Scripture Verse. Introduce the Daily Goal Sheet.
- 3. After a few days, get them started on the Bible Reading Class.
- 4. After a few more days, get them started on the Personal Reading Class.
- 5. After a few more days, get them started on the Character Qualities Class.

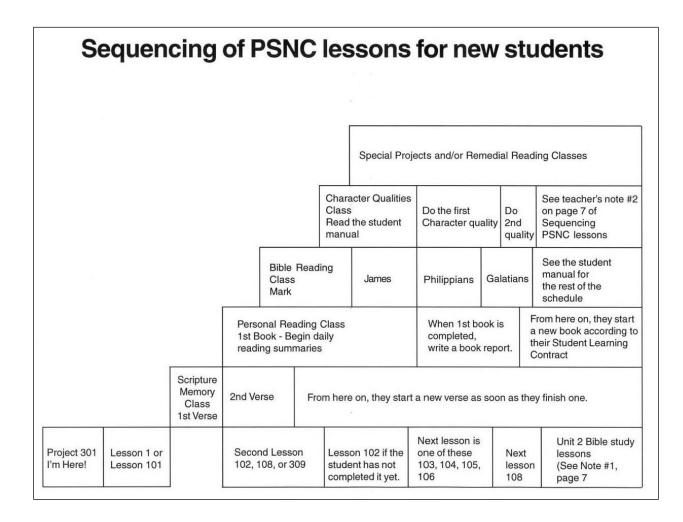

Track T5: The Teen Challenge Program Course T505.16 Teacher Notes—Answer Key Topic: T505 Teen Challenge Training Resource www.iTeenChallenge.org Personal Studies Teacher Training Last Revised 09-2017

# F. Teacher's work after PSNC class each day

- 1. Take all the lessons out of the top stack tray labeled "To Test."
- 2. Attach the Final Test to the lesson and put it back in the "To Test" tray.
- 3. Take all the papers out of the "File" stack tray. File them in the appropriate place.
- 4. Take all the papers out of the stack tray labeled "Tested."
- 5. Grade all papers and tests. Record their scores on the Student Record Sheet.
- 6. Put the graded papers in the tray labeled "Conference." These are ready for class for tomorrow.
- 7. Create a Congratulations Slip for each student who completed a Lesson, etc.
- 8. Plan your agenda for the next class session, especially the opening exercises.
- 9. Check the new <u>goals</u> on the Daily Goal Sheet for each student if you did not do this during class time.
- 10. Make every effort to get all grading of student papers completed <u>before</u> the next class session. Immediate feedback is very helpful to the students.

#### For more information on the daily work of the teacher in the PSNC

The PSNC website has free downloads at www.iTeenChallenge.org

Section One of the PSNC teacher training materials.